# **NetVanta ADSL Network Interface Module (ADSL Over POTS) P/N 1200869L1**

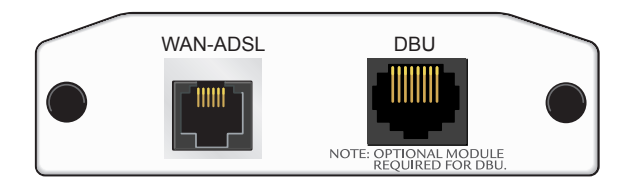

## **SPECIFICATIONS**

**Quick Start Guide**

**®**

**ADSL Interface** ADSL over POTS, ITU G.992.1 Annex A Supported Standards: ITU G.992.1 (G.dmt) ITU G.992.2 (G.lite) ITU G.992.3 ADSL2 (G.dmt.bis) ITU G.992.5 ADSL2+ ANSI T1.413 Issue 2 Reach Extended ADSL (READSL2) RJ-11 (6-pin jack, inner pair) Dying Gasp (NetVanta 3200 only) ATM Multiple Protocol over AAL5 (RFC2684) ATM Forum UNI 3.1/4.0 PVC Up to 16 Virtual Circuits ATM Class of Service (UBR) PPP over ATM (RFC2364) PPP over Ethernet (RFC2516) ATM F5 OAM

### **INSTALLATION INSTRUCTIONS**

- 1. Remove power from the base unit.
- 2. Slide the Network Interface Module (NIM) into the option slot until the NIM is firmly seated against the front of the chassis.
- 3. Secure the pins at both edges of the NIM.
- 4. Connect the cables to the associated device(s).
- 5. Complete installation of the base unit.
- 6. Restore power to the base unit.

# **WAN-ADSL (RJ-11) PINOUT**

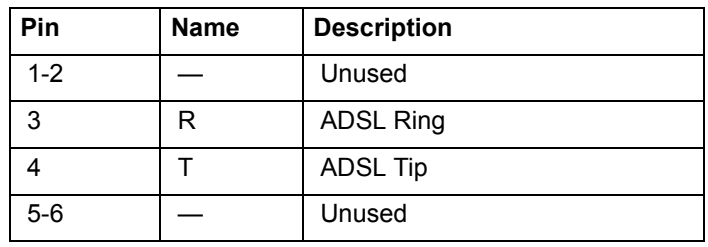

# **DBU (RJ-48) PINOUT**

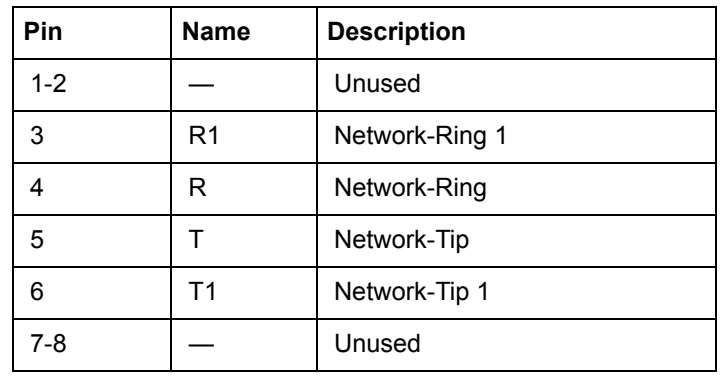

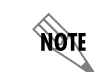

*An optional Dial Backup Interface Module (DIM) is required for dial backup applications.*

# **NetVanta ADSL Network Interface Module (ADSL Over POTS) P/N 1200869L1**

# **ADSL NIM COMMANDS**

**®**

**Quick Start Guide**

#### **retrain**

Forces the modem to retrain.

#### **snr-margin [showtime monitor l training monitor]** *<margin>*

Enables monitoring and sets the minimum signal-to-noise (SNR) ratio during training and showtime. Use the **no** form of this command to disable monitoring.

- **showtime monitor** Enables margin monitoring to retrain the ADSL interface if the specified minimum margin is violated during showtime.
- **training monitor** Enables margin monitoring to retrain the ADSL interface if the specified minimum margin is violated during training. *<margin>* Sets the minimum SNR margin in dB. Range is 1 to 15.

#### **training-mode [G.DMT | G.LITE | Multi-Mode | T1.413]**

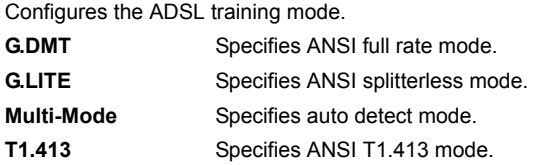

## **ATM COMMANDS**

#### **snmp trap**

Enables all supported Simple Network Management Protocol (SNMP) traps on the interface.

#### **snmp trap link-status**

Controls the SNMP variable ifLinkUpDownTrapEnable (RFC 2863), which enables (or disables) the interface to send SNMP traps when there is an interface status change.

## **ATM SUB-INTERFACE COMMANDS**

#### **access-policy** *<policyname>*

Assigns a specified access policy for the inbound traffic on an interface. Use the **no** form of this command to remove an access policy association.

*<policyname>* Alphanumeric descriptor for identifying the configured access policy (all access policy descriptors) are casesensitive.

## **ATM SUB-INTERFACE COMMANDS (CONTINUED)**

**dynamic-dns [dyndns | dyndns-custom | dyndns-static]** *<hostname> <username> <password>*

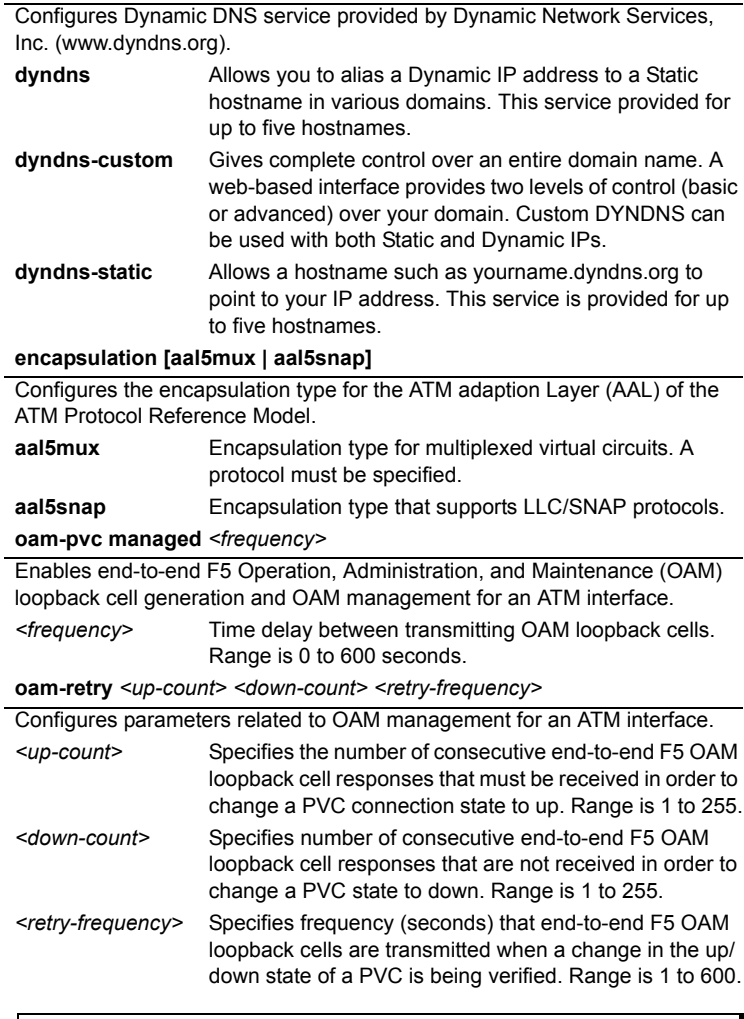

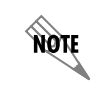

*See the AOS Command Reference Guide on the ADTRAN OS Documentation CD for a complete list of ATM commands.*